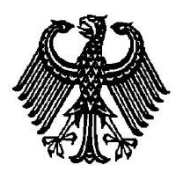

**BUNDESPATENTGERICHT**

19 W (pat) 25/17

\_\_\_\_\_\_\_\_\_\_\_\_\_\_\_ **(Aktenzeichen)**

Verkündet am 10. April 2017

…

**B E S C H L U S S**

**In der Beschwerdesache**

**betreffend die Patentanmeldung 10 2009 018 062.1**

hat der 19. Senat (Technischer Beschwerdesenat) des Bundespatentgerichts auf die mündliche Verhandlung vom 10. April 2017 unter Mitwirkung des Vorsitzenden Richters Dipl.-Ing. Kleinschmidt, der Richterin Kirschneck sowie der Richter Dipl.-Ing. J. Müller und Dr.-Ing. Kapels

beschlossen:

…

Die Beschwerde der Anmelderin wird zurückgewiesen.

## **G r ü n d e**

**I.**

Die Patentanmeldung 10 2009 018 062.1 ist am 20. April 2009 von der S… Aktiengesellschaft in M…, beim Deutschen Patent- und Markenamt eingereicht worden.

Die Erfindung trägt die Bezeichnung "Verfahren zur Steuerung der Bildaufnahme und/oder Bildauswertung an einer Bildaufnahmeeinrichtung und Bildaufnahmeeinrichtung".

Das Deutsche Patent- und Markenamt - Prüfungsstelle für Klasse G 01 R - hat die Anmeldung mit Beschluss vom 8. Februar 2012 mit der Begründung zurückgewiesen, der Gegenstand des Patentanspruchs 1 beruhe nicht auf einer erfinderischen Tätigkeit (§ 4 PatG).

Gegen diesen Beschluss richtet sich die Beschwerde der Anmelderin vom 16. Februar 2012. Am 2. Mai 2016 ist die Anmeldung auf die S… GmbH umgeschrieben worden, die unter Zustimmung der ursprünglichen Anmelderin die Stellung als Beschwerdeführerin übernommen hat.

Sie beantragt in der mündlichen Verhandlung,

den Beschluss der Prüfungsstelle für Klasse G 01 R des Deutschen Patent- und Markenamts vom 8. Februar 2012 aufzuheben und das nachgesuchte Patent aufgrund folgender Unterlagen zu erteilen:

Patentansprüche 1 bis 12 vom 23. März 2010,

Beschreibung, Seiten 1 bis 12, und 2 Blatt Zeichnungen, Figuren 1 bis 3, jeweils vom Anmeldetag 20. April 2009.

Die einander nebengeordneten Patentansprüche 1 und 12 vom 23. März 2010 haben folgenden Wortlaut:

- 1. Verfahren zur Steuerung der Bildaufnahme und/oder Bildauswertung an einer Bildaufnahmeeinrichtung, wobei ein über ein Messprogrammmittel realisiertes Messprogramm mit wenigstens einem Schritt, umfassend wenigstens einen Protokollschritt zur Messdatenaufnahme gemäß eines Messprotokolls, verwendet wird, dadurch gekennzeichnet, dass wenigstens ein dem Messprogramm oder wenigstens einem Schritt zugeordnetes Aktionselement vorgesehen ist, bei dem automatisch bei Eintreten eines Triggerereignisses im Messprogramm oder im zugeordneten Schritt ein externes Zusatzprogrammmittel ausgeführt wird, wobei als Zusatzprogrammmittel ein die Bildaufnahmeeinrichtung und/oder weitere verwendete Einrichtungen ansteuerndes und/oder auslesendes und/oder ein Aufnahmeparameter ermittelndes und/oder überprüfendes und/oder ein den weiteren Ablauf des Messprogramms beeinflussendes oder veränderndes Programmmittel verwendet wird.
- 12. Bildaufnahmeeinrichtung, insbesondere Magnetresonanzanlage (1), ausgebildet zur Durchführung des Verfahrens nach einem der Ansprüche 1 bis 11.

Im Prüfungsverfahren vor dem Deutschen Patent- und Markenamt wurde die folgende Druckschrift entgegengehalten:

D1 DE 10 2006 046 310 A1.

Mit der Ladung zur mündlichen Verhandlung vom 6. März 2017 hat der Senat die Anmelderin darauf hingewiesen, dass er bei seiner Entscheidung voraussichtlich auch die folgende Druckschrift berücksichtigen würde:

D2 US 2005/0154292 A1.

Wegen weiterer Einzelheiten wird auf die Akte verwiesen.

## **II.**

**1.** Die statthafte und auch sonst zulässige Beschwerde hat im Ergebnis keinen Erfolg.

**2.** Die Anmeldung betrifft ein Verfahren zur Steuerung der Bildaufnahme und/oder Bildauswertung an einer Bildaufnahmeeinrichtung, insbesondere einer Magnetresonanzanlage, wobei ein über ein Messprogrammmittel realisiertes Messprogramm mit wenigstens einem Schritt, umfassend wenigstens einen Protokollschritt zur Messdatenaufnahme gemäß eines Messprotokolls, verwendet wird (vgl. Beschreibungsseite 1, Zeilen 7 bis 13).

Solche Steuerungsverfahren, die ein Messprogramm verwenden, seien insbesondere im Bereich der Magnetresonanz bekannt und dienten dazu, eine Untersuchung eines Patienten mit einer Bildaufnahmeeinrichtung möglichst optimal abzuwickeln. Kernpunkt seien die sogenannten Protokollschritte, die Messaufträge beschreiben und von der Bildaufnahmeeinrichtung sukzessive ausgeführt würden (vgl. Beschreibungsseite 1, Zeilen 15 bis 27).

Dabei fände eine sequentielle halbautomatische Abarbeitung des Messprogramms statt, wobei sich Messungen und Planungsaktivitäten, beispielsweise die Anpassung des Field of View, aneinanderreihen würden. Für die Planungsschritte seien Bedienaktionen vorzunehmen, die sich pro Bedienschritt durchaus mehrfach wiederholen könnten. Es existierten Tendenzen, diese weitgehend manuellen Vorgehensweisen durch Automatismen verschiedenster Art zu ersetzen, um beispielsweise eine automatische Anpassung des Field of View zu erreichen. Allerdings müsste hierzu das gesamte das Messprogramm realisierende Messprogrammmittel überarbeitet werden, um dann in einer neuen Version den Kunden zur Verfügung gestellt zu werden, obwohl diese die spezielle neu implementierte Funktion vielleicht gar nicht benötigen würden (vgl. Beschreibungsseite 1, Zeile 33 bis Seite 2, Zeile 15).

Ausgehend davon liege der Erfindung die Aufgabe zugrunde, ein Steuerverfahren anzugeben, das eine möglichst standardisierte, insbesondere benutzerdefinierbare Verwendung zusätzlicher Automatismen im Messprogramm erlaube (vgl. Beschreibungsseite 2, Zeilen 17 bis 20).

**3.** Als Fachmann sieht der Senat einen Diplominformatiker mit mehrjähriger Berufserfahrung in der Entwicklung von Steuerungsverfahren für medizinische Bildaufnahmeeinrichtungen an.

**4.** Die genannte Aufgabe soll durch den Gegenstand des Patentanspruchs 1 gelöst werden, der sich wie folgt gliedern lässt:

M1 Verfahren zur Steuerung der Bildaufnahme und/oder Bildauswertung an einer Bildaufnahmeeinrichtung,

- M1.1 wobei ein über ein Messprogrammmittel realisiertes Messprogramm mit wenigstens einem Schritt,
- M1.1.1 umfassend wenigstens einen Protokollschritt zur Messdatenaufnahme gemäß eines Messprotokolls, verwendet wird, dadurch gekennzeichnet, dass
- M1.2 wenigstens ein dem Messprogramm oder wenigstens einem Schritt zugeordnetes Aktionselement vorgesehen ist,
- M1.2.1 bei dem automatisch bei Eintreten eines Triggerereignisses im Messprogramm oder im zugeordneten Schritt ein externes Zusatzprogrammmittel ausgeführt wird,
- M1.3 wobei als Zusatzprogrammmittel ein die Bildaufnahmeeinrichtung und/oder weitere verwendete Einrichtungen ansteuerndes und/oder auslesendes und/oder ein Aufnahmeparameter ermittelndes und/oder überprüfendes und/oder ein den weiteren Ablauf des Messprogramms beeinflussendes oder veränderndes Programmmittel verwendet wird.
- **5.** Einige Merkmale bedürfen der Erläuterung:

Bei einem Aktionselement (Merkmal M1.2) handelt es sich im Sinne der Anmeldung um ein Element, welches eine bestimmte, insbesondere zu automatisierende Funktionalität realisiert (vgl. Beschreibungsseite 2, Zeile 38 bis Seite 3, Zeile 3). Das Aktionselement kann dabei dem Messprogramm oder wenigstens einem Schritt des Messprogramms zugeordnet werden (Merkmal M1.2).

Das Aktionselement wartet ein Triggerereignis ab (vgl. Beschreibungsseite 3, Zeile 3), d. h. es wird erst bei Eintreten eines Triggerereignisses aktiv und dient dazu, ein externes Zusatzprogrammmittel auszuführen (Merkmal M1.2.1). Triggerereignisse sind im Sinne der Anmeldung beispielsweise das Öffnen eines Messprotokollschrittes, das Öffnen eines Messprotokolls, der Beginn einer Messung, das Aktivieren von Komponenten, der Beginn und das Ende einer Bildrekonstruktion und dergleichen (vgl. Beschreibungsseite 9, Zeilen 10 bis 14, Seite 11, Zeilen 1 bis 2). Unter extern wird in der Patentanmeldung ein nicht in das Messprogrammmittel integriertes bzw. enthaltenes, sondern beispielsweise in der Steuerungseinrichtung abgelegtes Zusatzprogrammmittel verstanden. Ein Zusatzprogrammmittel entspricht z. B. einem Plugin, das beispielsweise in Form einer DLL ("Dynamic Link Library") auf das System aufgespielt wird (vgl. Beschreibungsseite 2, Zeilen 36 bis 38, Seite 3, Zeilen 3 bis 9).

Als externes Zusatzprogrammmittel wird beispielsweise ein Aufnahmeparameter ermittelndes und/oder den weiteren Ablauf des Messprogramms beeinflussendes Programmittel verwendet (Merkmal M1.3). Somit realisiert das externe Zusatzprogrammmittel die Funktionalität. Darunter wird beispielsweise die automatische Bestimmung bzw. Anpassung eines sogenannten *Field of View* (Beobachtungsfeldes) verstanden. Nach der Ermittlung dieses *Field of View* werden entsprechende Aufnahmeparameter an das Messprogramm zurückgegeben (vgl. Beschreibungsseite 10, Zeile 34 bis Seite 11, Zeile 13).

**6.** Der Gegenstand des geltenden Patentanspruchs 1 basiert auf den ursprünglich eingereichten Ansprüchen 1 und 10 und geht somit in zulässiger Weise auf die ursprünglichen Unterlagen zurück. Die weiteren Ansprüche sind identisch mit den entsprechenden ursprünglichen Ansprüchen.

**7.** Der Gegenstand des geltenden Patentanspruchs 1 beruht nicht auf einer erfinderischen Tätigkeit (§ 1 i. V. m. § 4 PatG).

**7.1** Nach der Rechtsprechung des Bundesgerichtshofs sind bei der Prüfung einer Erfindung auf erfinderische Tätigkeit nur diejenigen Anweisungen zu berücksichtigen, die die Lösung eines technischen Problems mit technischen Mitteln bestimmen oder zumindest beeinflussen (BGH, Urteil vom 26. Oktober 2010 - X ZR 47/07, GRUR 2011, 125 - Wiedergabe topografischer Informationen; BGH, Urteil vom 23. April 2013 - X ZR 27/12, GRUR 2013, 909 - Fahrzeugnavigationssystem).

Welches technische Problem durch eine Erfindung gelöst wird, ist objektiv danach zu bestimmen, was die Erfindung gegenüber dem Stand der Technik im Ergebnis tatsächlich leistet (BGH, Beschluss vom 19. Oktober 2004 - X ZB 33/03, GRUR 2005, 141 - Anbieten interaktiver Hilfe; BGH, Urteil vom 13. Januar 2015 - X ZR 41/13, GRUR 2015, 352 - Quetiapin). Dies ist durch Auslegung des Patentanspruchs zu entwickeln (BGH, Urteil vom 4. Februar 2010 - Xa ZR 36/08, GRUR 2010, 602, Rn. 27 - Gelenkanordnung).

Die tatsächliche Leistung einer Erfindung ist dabei im Vergleich mit dem (nächstkommenden) Stand der Technik zu ermitteln, d. h. Ausgangspunkt sind diejenigen Merkmale, die über den nächstkommenden Stand der Technik hinausgehen; ob die anderen Merkmale zu einer technischen Problemlösung beitragen oder nicht, ist ohne Bedeutung, wenn sie bereits aus dem Stand der Technik bekannt sind (BPatG, Beschluss vom 19. April 2016 - 17 W (pat) 9/14, juris, Rn. 120).

**7.2** Als nächstkommender Stand der Technik ist das Verfahren gemäß Druckschrift US 2005/0154292 A1 (D2) anzusehen. Aus dieser ist, ausgedrückt in Worten des Patentanspruchs 1, Folgendes bekannt: Ein

- M1 Verfahren zur Steuerung der Bildaufnahme und Bildauswertung an einer Bildaufnahmeeinrichtung (Figuren 1, 2 i. V. m. Absatz 0002: "... method to operate a magnetic resonance *tomography apparatus …*"),
- M1.1 wobei ein über ein Messprogrammmittel (Absatz 0037: "soft*ware*") realisiertes Messprogramm (Absatz 0054: "*procedure*") mit wenigstens einem Schritt (Figur 2: steps I-XII),
- M1.1.1 umfassend wenigstens einen Protokollschritt (Figur 2 i. V. m. Absatz 0059: "*step III*") zur Messdatenaufnahme (Ab-

satz 0059: "*localizer scans*") gemäß eines Messprotokolls (Absatz 0061: "*localizer protocol*"), verwendet wird, wobei

- M1.2 wenigstens ein wenigstens einem Schritt (Absatz 0063 i. V. m. Figur 2: "*step IV*") zugeordnetes Aktionselement (Figur 2: "… *extraction of target structures in the localizer scans …*") vorgesehen ist,
- $M1.2.1_{\text{teil}}$  bei dem automatisch bei Eintreten eines Triggerereignisses (Figur 2: Öffnen des Messprotokollschrittes IV) im zugeordneten Schritt (IV) ein Zusatzprogrammmittel ausgeführt wird (Figur 1 i. V. m. Absatz 0063: "… *a target structure determination unit 9 likewise realized in the form of software …*"),
- M1.3 wobei als Zusatzprogrammmittel ein die Bildaufnahmeeinrichtung (Figur 1 i. V. m. Absatz 0055: "*magnetic resonance tomography apparatus 1*") auslesendes (Absatz 0062: "*overview image data UD*") und ein den weiteren Ablauf des Messprogramms beeinflussendes Programmmittel (Absatz 0063: "*target structure determination unit 9*") verwendet wird.

Das Verfahren nach Patentanspruch 1 unterscheidet sich von der Lehre gemäß Druckschrift D2 darin, dass es sich bei dem bekannten Zusatzprogrammmittel ("*target structure determination unit 9 likewise realized in the form of software*") nicht um ein externes handelt (Merkmal M1.2.1 $_{rest}$ ).

Demgegenüber ist gemäß Merkmal M1.2.1<sub>rest</sub> das Zusatzprogrammittel nicht in dem Messprogrammittel integriert bzw. enthalten, sondern außerhalb davon abgelegt. Durch diese Entkopplung des Messprogrammmittels und des Zusatzprogrammmittels ist es möglich, nach Auslieferung des Messprogrammmittels an einen Kunden die Zusatzprogrammmittel nachzuliefern (vgl. Beschreibungsseite 4, Zeilen 7-15).

Demnach löst das Unterschiedsmerkmal die objektive Aufgabe, eine effiziente Software-Architektur für das Zusammenspiel der Software-Komponenten, bestehend aus Messprogrammmittel und Zusatzprogrammmitteln, vorzuschlagen, die ein Hinzufügen von zusätzlichen Funktionen ohne eine Systemänderung ermöglicht.

Das Vorsehen einer effizienten Software-Architektur stellt keine technische Aufgabe dar und die Lösung erfolgt auch nicht notwendigerweise mit technischen Mitteln. Um - wie im vorliegenden Fall - Programme so zu strukturieren, dass die Einbindung der externen Zusatzprogrammmittel ohne aufwändige Programmänderungen möglich wird, werden lediglich Kenntnisse über gängige Programmiertechniken und Konzepte zum Aufruf und zur Einbindung ("plug-in") von Unterprogrammen oder Programmbibliotheken benötigt. Diese Kenntnisse sind allein dem Bereich der Informatik und Computer-Programmierung zuzurechnen. Es ist nicht erkennbar, dass dem Unterschiedsmerkmal irgendwelche "auf technischen Überlegungen beruhenden Erkenntnisse" (vgl. BGH, Beschluss vom 13. Dezember 1999 - X ZB 11/98, BGHZ 143, 255 - Logikverifikation) zugrunde liegen. Vielmehr ist die Modellierung eine reine Software-Maßnahme. Technisches Fachwissen ist hierfür nicht erforderlich, weil technische Merkmale der verwendeten Magnetresonanzanlage in die Überlegungen nicht einfließen. Bei dem Problem der Vermeidung eines Messprogrammitteleingriffs beim Einbinden hinzukommender Zusatzprogrammittel handelt es sich nicht um eine technische Aufgabe (vgl. BPatG, Urteil vom 14. November 2013 - 2 Ni 4/12 (EP), juris).

Daher ist das Unterschiedsmerkmal (M1.2.1<sub>rest</sub>) bei der Prüfung auf erfinderische Tätigkeit nicht zu berücksichtigen.

Der Gegenstand des geltenden Patentanspruchs 1 beruht somit nicht auf einer erfinderischen Tätigkeit und ist mithin nicht patentfähig.

**7.3** Der Vertreter der Anmelderin hat vorgetragen, dass durch das Aktionselement und das Triggerereignis eine hohe Flexibilisierung erreicht werden könne. Wie ausgeführt, ist dies aber kein technisches, sondern ein Software-Problem, welches mit Maßnahmen der Datenverarbeitung gelöst wird.

Soweit der Vertreter der Anmelderin geltend macht, in der Druckschrift D2 sei nur ein sequentielles Verfahren offenbart, dagegen würde in dem neuen Steuerungskonzept der Anmelderin das Aktionselement nicht an einer festen Position im sequentiellen Programmablauf ausgeführt, sondern erst bei Eintritt eines Triggerereignisses aktiv werden, ist festzustellen, dass gemäß Merkmal M1.2 des geltenden Patentanspruchs 1 das Aktionselement, durch die Zuordnung zu einem Protokollschritt, ebenfalls an einer festen Position im Programmablauf angeordnet sein kann. In der Beschreibung (Seite 10, Zeile 34 bis Seite 11, Zeile 2) ist des Weiteren ausgeführt, dass bereits das Öffnen eines Protokollschrittes das Triggerereignis repräsentiert und zur Ausführung eines zugeordneten Aktionselementes führt. Daher fällt unter das beanspruchte Verfahren auch die Ausführung des Aktionselementes an einer festen Position in einem sequentiellen Programmablauf.

Im Übrigen ist im Regelfall bei der Beurteilung, ob eine erfinderische Tätigkeit gegeben ist, allein das zu berücksichtigen, was in dem betreffenden Patentanspruch Ausdruck gefunden hat, nicht aber eine demgegenüber engere Auslegung anhand der Beschreibung oder gegenüber dem Stand der Technik vorhandene Vorteile. Der Vertreter der Anmelderin hat nicht geltend gemacht, dass im vorliegenden Fall von dieser üblichen Praxis abgewichen werden müsse und auch für den Senat ist hierfür keine Anlass ersichtlich.

Somit war die Beschwerde der Anmelderin zurückzuweisen.

## **Rechtsmittelbelehrung**

Gegen diesen Beschluss steht den an dem Beschwerdeverfahren Beteiligten das Rechtsmittel der **Rechtsbeschwerde** zu (§ 99 Abs. 2, § 100 Abs. 1, § 101 Abs. 1 PatG).

Nachdem der Beschwerdesenat in dem Beschluss die Einlegung der Rechtsbeschwerde nicht zugelassen hat, ist die Rechtsbeschwerde nur statthaft, wenn einer der nachfolgenden Verfahrensmängel durch substanziierten Vortrag gerügt wird (§ 100 Abs. 3 PatG):

- 1. Das beschließende Gericht war nicht vorschriftsmäßig besetzt.
- 2. Bei dem Beschluss hat ein Richter mitgewirkt, der von der Ausübung des Richteramtes kraft Gesetzes ausgeschlossen oder wegen Besorgnis der Befangenheit mit Erfolg abgelehnt war.
- 3. Einem Beteiligten war das rechtliche Gehör versagt.
- 4. Ein Beteiligter war im Verfahren nicht nach Vorschrift des Gesetzes vertreten, sofern er nicht der Führung des Verfahrens ausdrücklich oder stillschweigend zugestimmt hat.
- 5. Der Beschluss ist aufgrund einer mündlichen Verhandlung ergangen, bei der die Vorschriften über die Öffentlichkeit des Verfahrens verletzt worden sind.
- 6. Der Beschluss ist nicht mit Gründen versehen.

Die Rechtsbeschwerde ist innerhalb eines Monats nach Zustellung des Beschlusses beim Bundesgerichtshof, Herrenstraße 45a, 76133 Karlsruhe, schriftlich einzulegen (§ 102 Abs. 1 PatG).

Die Rechtsbeschwerde kann auch als elektronisches Dokument, das mit einer qualifizierten oder fortgeschrittenen elektronischen Signatur zu versehen ist, durch Übertragung in die elektronische Poststelle des Bundesgerichtshofes eingelegt werden (§ 125a Abs. 3 Nr. 1 PatG i. V. m. § 1, § 2 Abs. 1 Satz 1, Abs. 2, Abs. 2a, Anlage (zu § 1) Nr. 6 der Verordnung über den elektronischen Rechtsverkehr beim Bundesgerichtshof und Bundespatentgericht (BGH/BPatGERVV)). Die elektronische Poststelle ist über die auf der Internetseite des Bundesgerichtshofes [www.bundesgerichtshof.de/erv.html](http://www.bundesgerichtshof.de/erv.html) bezeichneten Kommunikationswege erreichbar (§ 2 Abs. 1 Satz 2 Nr. 1 BGH/BPatGERVV). Dort sind auch die Einzelheiten zu den Betriebsvoraussetzungen bekanntgegeben (§ 3 BGH/BPatGERVV).

Die Rechtsbeschwerde muss durch einen beim Bundesgerichtshof zugelassenen Rechtsanwalt als Bevollmächtigten des Rechtsbeschwerdeführers eingelegt werden (§ 102 Abs. 5 Satz 1 PatG).

Kleinschmidt Kirschneck J. Müller Dr. Kapels

Ko